## Documentatie Kaufland

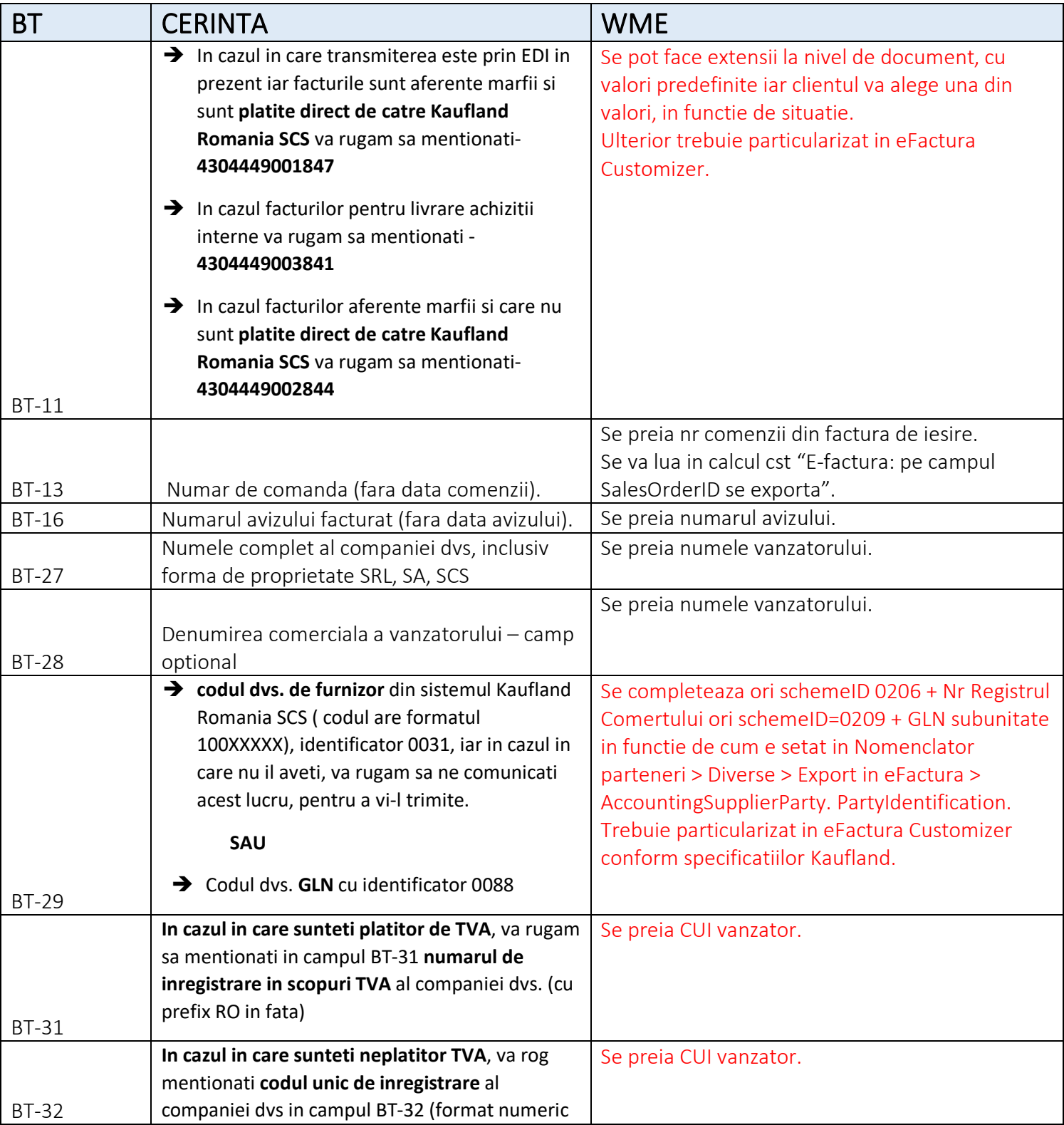

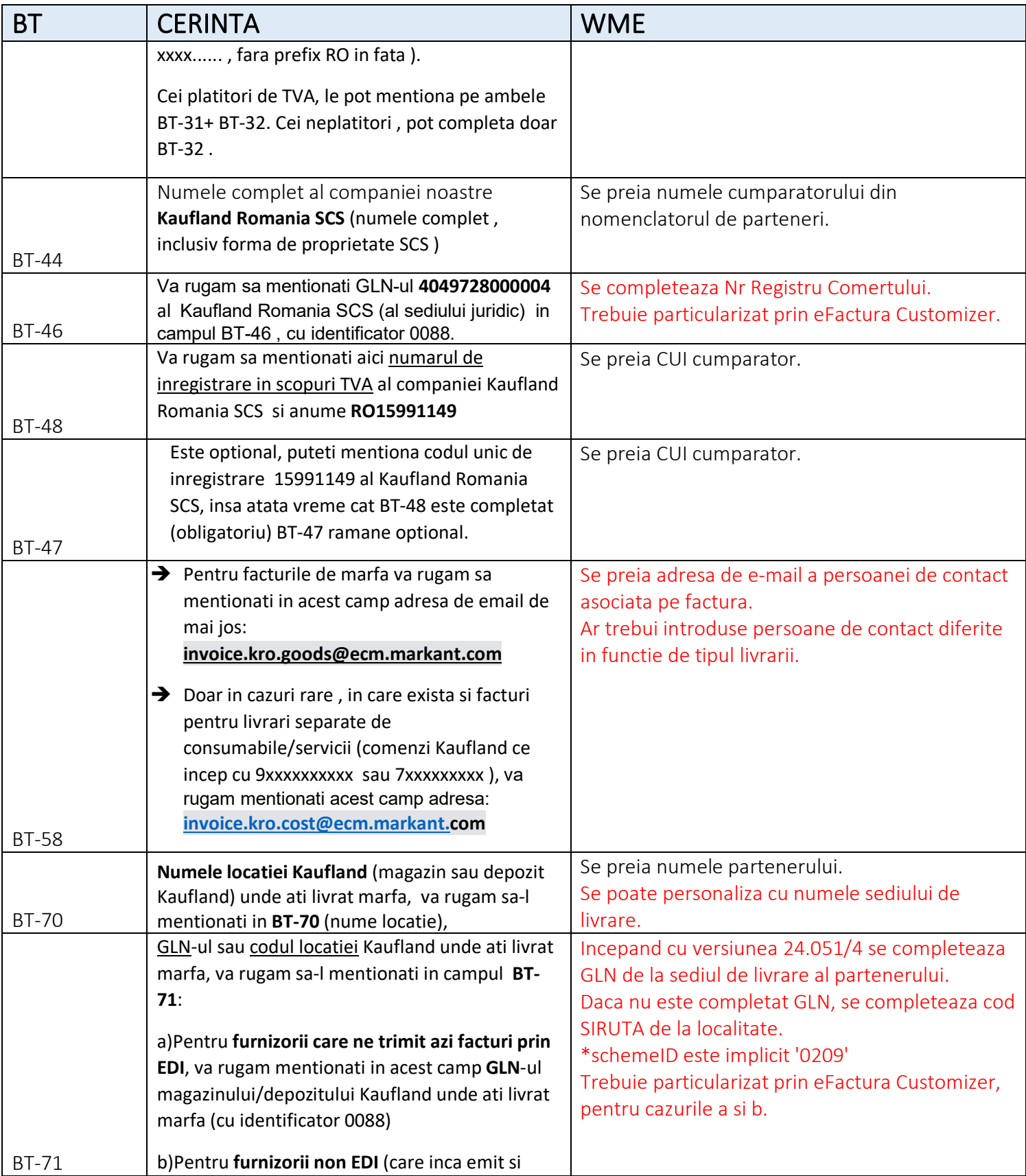

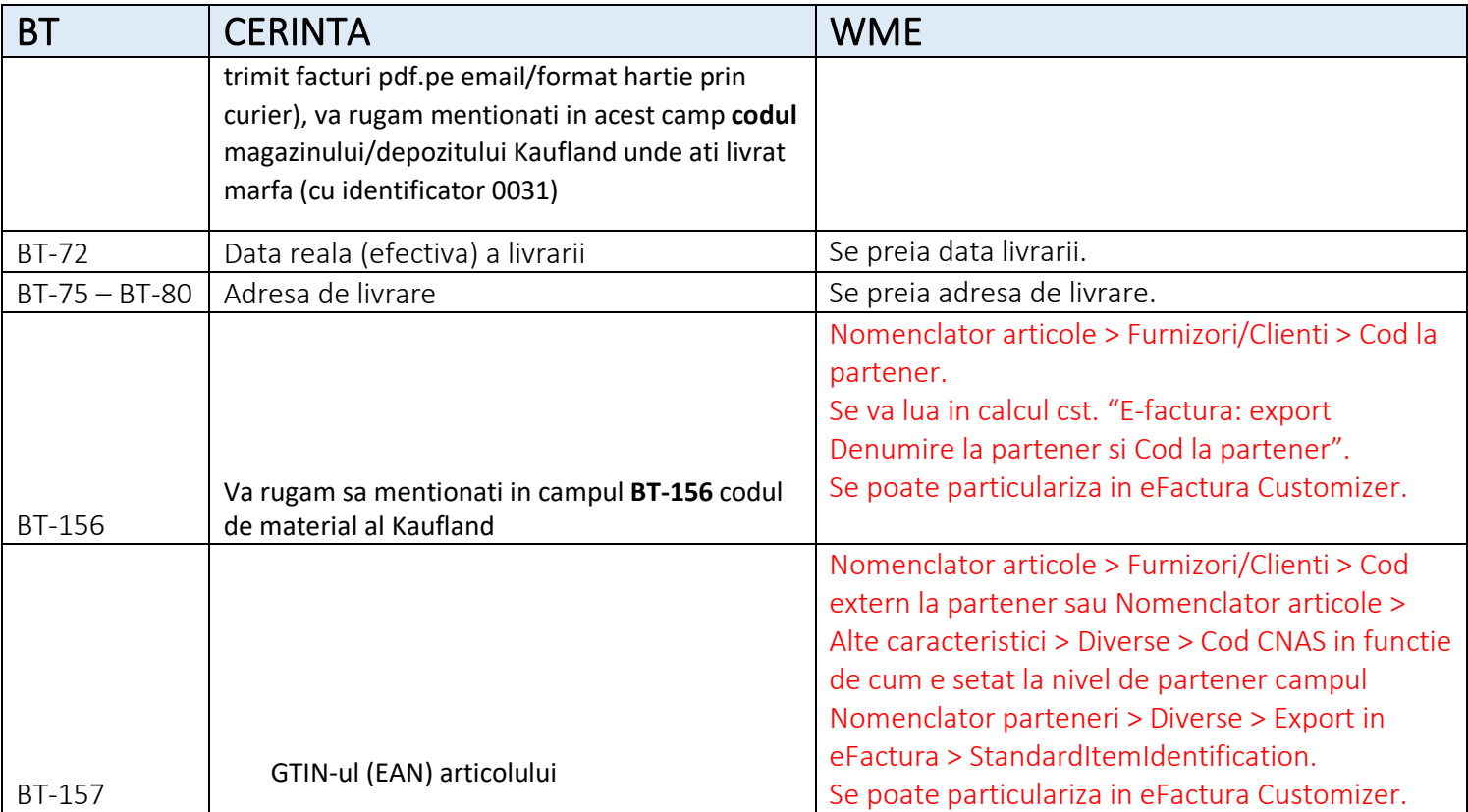

Toate campurile se pot personaliza.

Exemplu:

## *FRAZA SQL pentru informatii la nivel de factura:*

## select

 nas.GLN as BT\_29, --GLN vanzator '0088' as BT\_29\_1, -- identificator schema GLN vanzator '4049728000004' as BT\_46, -- GLN sediu social cumparator, '0088' as BT\_46\_1, -- identificator schema GLN sediu social cumparator, np.den\_part||'-'||napartlivr.obs as BT\_70, -- nume partener + numele sediului de livrare napartlivr.GLN as BT 71, -- GLN sediu livrare cumparator, '0088' as BT 71\_1 -- GLN sediu livrare cumparator from iesiri ies inner join npart np on np.codpart=ies.partener inner join nsubunit nsub on ies.subunitatea=nsub.codsubunit left join nagenda nas on nas.codsubunit=nsub.codsubunit left join nagenda napartsoc on napartsoc.codpart= np.codpart and napartsoc.SEDIUSOCIAL in (4,5,6,7) and coalesce(napartsoc.inactiv,0)=0

left join nagenda napartlivr on napartlivr.codagenda=ies.codlocatie where ies.codies = <WM\_CODDOC>